## How to Drill Down on Setup Panel

A user can set up panel to be drilled down once shown in the dashboard. The following steps can be a guide how to do so:

 Create two panels, one is the main panel (Master) that will be displayed on the dashboard and the other one is the panel to be drilled down (Subpanel). Take note that the panels that can only be selected from Drill Down field are panels whose Class is Subpanel. Grid

| Panel Settings - Customers                                                                                                    | Panel Settings - Customer Invoices                                                                                                    |  |  |  |  |  |
|----------------------------------------------------------------------------------------------------|----------------------------------------------------------------------------------------------------|--|--|--|--|--|
| New - Save Undo Delete Duplicate Deactivate Search Refresh QueryBuilder UserAccess Pull Push Close                                                                                                    | New - Save Undo Delete Duplicate Deacthate Search Refresh QueryBuilder UserAccess Pull Push Close                                                                                                    |  |  |  |  |  |
| Denits Settings                                                                                                    | Deails Settings                                                                                                    |  |  |  |  |  |
| Panel Name: Customers Class: Master v Rows Retrieved: 0 v                                                                                                    | Panel Name: Customer Invoices Oss: Subpanel v Rows Retrieved: 0 v                                                                                                    |  |  |  |  |  |
| Panel Caption: Customers Style: Grid v Rows Visible: 10 v                                                                                                    | Panel Caption Customer Involces Style: Grid v Rows Visible: 20 v                                                                                                    |  |  |  |  |  |
| Description: Customers                                                                                                    | Description: Customer Invoices                                                                                                    |  |  |  |  |  |
| Query: select strCustomerID, strCompanyName, strFirstName +* '+ strLastName as strName, strCity from tbIARCustomer                                                                                                    | Query: Select domDate, strCustomerID, strCompanyName, strOrderNumber, dbIOrderTotal, dbIAmountDue, ysrPaid from tbIARInvoice where (00ATE8)                                                                                                    |  |  |  |  |  |
| Query.                                                                                                    | 00ATE0                                                                                                    |  |  |  |  |  |
|                                                                                                    |                                                                                                    |  |  |  |  |  |
|                                                                                                    |                                                                                                    |  |  |  |  |  |
|                                                                                                    |                                                                                                    |  |  |  |  |  |
|                                                                                                    | /                                                                                                    |  |  |  |  |  |
|                                                                                                    |                                                                                                    |  |  |  |  |  |
|                                                                                                    |                                                                                                    |  |  |  |  |  |
|                                                                                                    |                                                                                                    |  |  |  |  |  |
|                                                                                                    |                                                                                                    |  |  |  |  |  |
|                                                                                                    |                                                                                                    |  |  |  |  |  |
| Date Condition: None v Date Variable: v Date Field: v                                                                                                    | Date Condition: All Dates v Date Variable: (#DATE(#) v Date Field: domDate                                                                                                    |  |  |  |  |  |
| Date Condition:         None         v         Date Variable:         v         Date Field:         v           Other Riter:         None         v         Riter Variable:         v         Filter Reid:         v                                                                                                    |                                                                                                    |  |  |  |  |  |
| Connection VisionCore v Owner: irelyadmin Drill Dawn Customer Involces v                                                                                                    | Other Filter:         None         V         Filter Variable:         V         Filter Field:         v           Connection         WisionCore         V         Dwmer:         Irelyadmin         Drill Dewn         None         v                                                                                                    |  |  |  |  |  |
|                                                                                                    | Connection VisionCore V Owner, regionnin Unit Connection V                                                                                                    |  |  |  |  |  |
| ② ✿ ♀ ⊠ Saved H ← Page 1 of 1 ▷ H                                                                                                    | ② ③ ♀ ☑ Ready I of 1 ▷ H                                                                                                    |  |  |  |  |  |
|                                                                                                    | Panel Settings - Customer Invoices                                                                                                    |  |  |  |  |  |
| remer setungs - Luskumers A LL X                                                                                                    |                                                                                                    |  |  |  |  |  |
|                                                                                                    | New - Save Undo Delete Duplicate Deacthate Search Refresh QueryBuilde: UserAccess Puli Push Close                                                                                                    |  |  |  |  |  |
| Details Settings                                                                                                    | Details Settings                                                                                                    |  |  |  |  |  |
| Column Settings Conditional Format                                                                                                    | Column Settings Conditional Format                                                                                                    |  |  |  |  |  |
| X Remove + RI Columns - Move Up - Move Down - Clear Layout                                                                                                    | X Remove + Fil Columns ← Move Up ▽ Move Down                                                                                                    |  |  |  |  |  |
| Column Name Caption Width Align Footer Format Drill Down Column                                                                                                    | Column Name Caption Width Align Footer Format Drill Down Column dmDate 75 Left Date                                                                                                    |  |  |  |  |  |
| strCompanyName 75 Left                                                                                                    | strCustomerID 75 Left                                                                                                    |  |  |  |  |  |
| stylame 75 Let                                                                                                    | strCompanyName 75 Left                                                                                                    |  |  |  |  |  |
| 5 Left 75 Left 75 Left                                                                                                    | dbiOrderTotal 75 Left Sum \$####.00                                                                                                    |  |  |  |  |  |
|                                                                                                    | dolAmouncDue 75 Left Sum \$####.00                                                                                                    |  |  |  |  |  |
|                                                                                                    | ysrPaid         75         Left         Yes/No           75         Left         75         Left                                                                                                    |  |  |  |  |  |
|                                                                                                    |                                                                                                    |  |  |  |  |  |
|                                                                                                    |                                                                                                    |  |  |  |  |  |
|                                                                                                    |                                                                                                    |  |  |  |  |  |
|                                                                                                    |                                                                                                    |  |  |  |  |  |
|                                                                                                    |                                                                                                    |  |  |  |  |  |
|                                                                                                    |                                                                                                    |  |  |  |  |  |
|                                                                                                    |                                                                                                    |  |  |  |  |  |
|                                                                                                    |                                                                                                    |  |  |  |  |  |
|                                                                                                    |                                                                                                    |  |  |  |  |  |
|                                                                                                    |                                                                                                    |  |  |  |  |  |
| ⑦         0         0         0         1         0         1         0         1         0         1         0         1         0         1         0         1         0         1         0         1         0         1         0         1         0         1         0         1         0         1         0         1         0         1         0         1         0         1         0         1         0         1         0         1         0         1         0         1         0         1         0         1         0         1         0         1         0         1         0         1         0         1         0         1         0         1         0         1         0         1         0         1         0         1         0         1         0         1         0         1         0         1         0         1         1         0         1         1         1         1         1         1         1         1         1         1         1         1         1         1         1         1         1         1         1         1                                                                                                    | ⑦         0         0         1         0 + 1         0         1         0         1         0         1         0         1         0         1         0         1         0         1         0         1         0         1         0         1         0         1         0         1         0         1         0         1         0         1         0         1         0         1         0         1         0         1         0         1         0         1         0         1         0         1         0         1         0         1         0         1         0         1         0         1         0         1         0         1         0         1         0         1         0         1         0         1         0         1         0         1         0         1         0         1         0         1         0         1         0         1         1         0         1         0         1         0         1         0         1         0         1         0         1         0         1         0         1         0         1         0                                                                                                    |  |  |  |  |  |
| Chart                                                                                                    |                                                                                                    |  |  |  |  |  |
|                                                                                                    |                                                                                                    |  |  |  |  |  |
| Panel Settings - Invoices Chart ^ > X                                                                                                    | Panel Settings - Invoices Drill Down                                                                                                    |  |  |  |  |  |
| Panel Settings - Invoices Chart A C X                                                                                                    | Panel Settings - Involves Drill Down                                                                                                    |  |  |  |  |  |
| New Save Undo Delete Duplicate Deactivere Search Refresh QueryBuilder UserAccess Close                                                                                                    | New Save Undo Delete Duplicate Deachate Search Refresh QueryBuilder UserAccess Close                                                                                                    |  |  |  |  |  |
| New Save Lindo Delete Deplicate Deschwate Search Belletch Query Budder Liner Access Close                                                                                                    | New Lare Undo Delete Diplicate Deachare Search Refineb Query Ballier User Access Close           Deach         Search                                                                                                    |  |  |  |  |  |
| New Save Undo Delete Deplotate Dischare Sanch Behrah Quey Builder Uber-Access Close           Details         Sellings           Panel Name:         Invisions Chart                                                                                                    | New Save Units Delete Depletzer Destinate Savets Betriet Query Balder Uber Acres Dise<br>Totals Sening<br>Total Name: Insolan Del Down<br>Delete Subgrand V and Retrievet: 0 V                                                                                                    |  |  |  |  |  |
| New Save Lindo Delete Depicas Deschwas Savch Bellech Query Builder Line Access Close                                                                                                    | New Law Undo Delete Diplicate Deachase Search Bellech Query Balder User-Access Close                                                                                                    |  |  |  |  |  |
| twe See Dolo Dotes Deplose Dashee Sech Infent Queyhalder UserAcces Cese           Dennin Simple         Simple         Open Simple         Open Simple                                                                                                    | tere Sae Data Dese bajdaze Destinae Saeta Belen Queyhalder UarAces Class           Desen         Seeinge           Tart Sange         Saeta           Tart Sange         Saeta           Tart Sange         Saeta           Tart Sange         Saeta           Tart Sange         Saeta           Tart Saeta         Saeta           Tart Saeta         Saeta           Tart Saeta         Saeta           Tart Saeta         Saeta                                                                                                    |  |  |  |  |  |
| twe See Dolo Dotes Deplose Dashee Sech Infent Queyhalder UserAcces Cese<br>Tomm Semps<br>Farnt Name Factors Court<br>Part Name Factors Court<br>Part Cators Factors Court<br>Part Cators Factors ()<br>Part Cators Factors ()<br>Part Cators Factor ()<br>Part Cators Factor                                                                                                    | ver See bold Deter bysker Destiner Seets Inform Quey halter User Aures Oner<br>Toma Seenge<br>Part Name - Instance Data Data<br>Part Name - Instance Data Data<br>Part Name - Instance Data Data<br>Part Carp - Instance Data Data                                                                                                    |  |  |  |  |  |
| twe See Dolo Dotes Deplose Dashee Sech Infent Queyhalder UserAcces Cese           Dennin Simple         Simple         Open Simple         Open Simple                                                                                                    | tere Sae Data Dese bajdaze Destinae Saeta Belen Queyhalder UarAces Class           Desen         Seeinge           Tart Sange         Saeta           Tart Sange         Saeta           Tart Sange         Saeta           Tart Sange         Saeta           Tart Sange         Saeta           Tart Saeta         Saeta           Tart Saeta         Saeta           Tart Saeta         Saeta           Tart Saeta         Saeta                                                                                                    |  |  |  |  |  |
| twe See Dolo Dotes Deplose Dashee Sech Infent Queyhalder UserAcces Cese           Dennin Simple         Simple         Open Simple         Open Simple                                                                                                    | tere Sae Data Dese bajdaze Destinae Saeta Belen Queyhalder UarAces Class           Desen         Seeinge           Tart Sange         Saeta           Tart Sange         Saeta           Tart Sange         Saeta           Tart Sange         Saeta           Tart Sange         Saeta           Tart Saeta         Saeta           Tart Saeta         Saeta           Tart Saeta         Saeta           Tart Saeta         Saeta                                                                                                    |  |  |  |  |  |
| twe See Dolo Dotes Deplose Dashee Sech Infent Queyhalder UserAcces Cese           Dennin Simple         Simple         Open Simple         Open Simple                                                                                                    | tere Sae Data Dese bajdaze Destinae Saeta Belen Queyhalder UarAces Class           Desen         Seeinge           Tart Sange         Saeta           Tart Sange         Saeta           Tart Sange         Saeta           Tart Sange         Saeta           Tart Sange         Saeta           Tart Saeta         Saeta           Tart Saeta         Saeta           Tart Saeta         Saeta           Tart Saeta         Saeta                                                                                                    |  |  |  |  |  |
| twe See Dolo Dotes Deplose Dashee Sech Infent Queyhalder UserAcces Cese           Dennin Simple         Simple         Open Simple         Open Simple                                                                                                    | tere Sae Data Dese bajdaze Destinae Saeta Belen Queyhalder UarAces Class           Desen         Seeinge           Tart Sange         Saeta           Tart Sange         Saeta           Tart Sange         Saeta           Tart Sange         Saeta           Tart Sange         Saeta           Tart Saeta         Saeta           Tart Saeta         Saeta           Tart Saeta         Saeta           Tart Saeta         Saeta                                                                                                    |  |  |  |  |  |
| twe See Dolo Dotes Deplose Dashee Sech Infent Queyhalder UserAcces Cese           Dennin Simple         Simple         Open Simple         Open Simple                                                                                                    | tere Sae Data Dese bajdaze Destinae Saeta Belen Queyhalder UarAces Class           Desen         Seeinge           Tart Sange         Saeta           Tart Sange         Saeta           Tart Sange         Saeta           Tart Sange         Saeta           Tart Sange         Saeta           Tart Saeta         Saeta           Tart Saeta         Saeta           Tart Saeta         Saeta           Tart Saeta         Saeta                                                                                                    |  |  |  |  |  |
| twe See Dolo Dotes Deplose Dashee Sech Infent Queyhalder UserAcces Cese           Dennin Simple         Simple         Open Simple         Open Simple                                                                                                    | tere Sae Data Dese bajdaze Destinae Saeta Belen Queyhalder UarAces Class           Desen         Seeinge           Tart Sange         Saeta           Tart Sange         Saeta           Tart Sange         Saeta           Tart Sange         Saeta           Tart Sange         Saeta           Tart Saeta         Saeta           Tart Saeta         Saeta           Tart Saeta         Saeta           Tart Saeta         Saeta                                                                                                    |  |  |  |  |  |
| twe See Dolo Dotes Deplose Dashee Sech Infent Queyhalder UserAcces Cese           Dennin Simple         Simple         Open Simple         Open Simple                                                                                                    | tere Sae Data Dese bajdaze Destinae Saeta Belen Queyhalder UarAces Class           Desen         Seeinge           Tart Sange         Saeta           Tart Sange         Saeta           Tart Sange         Saeta           Tart Sange         Saeta           Tart Sange         Saeta           Tart Saeta         Saeta           Tart Saeta         Saeta           Tart Saeta         Saeta           Tart Saeta         Saeta                                                                                                    |  |  |  |  |  |
| twe See Dolo Dotes Deplose Dashee Sech Infent Queyhalder UserAcces Cese           Dennin Simple         Simple         Open Simple         Open Simple                                                                                                    | tere Sae Data Dese bajdaze Destinae Saeta Belen Queyhalder UarAces Class           Desen         Seeinge           Tart Sange         Saeta           Tart Sange         Saeta           Tart Sange         Saeta           Tart Sange         Saeta           Tart Sange         Saeta           Tart Saeta         Saeta           Tart Saeta         Saeta           Tart Saeta         Saeta           Tart Saeta         Saeta                                                                                                    |  |  |  |  |  |
| twe See Dolo Dotes Deplose Dashee Sech Infent Queyhalder UserAcces Cese           Dennin Simple         Simple         Open Simple         Open Simple                                                                                                    | tere Sae Data Dese bajdaze Destinae Saeta Belen Queyhalder UarAces Class           Desen         Seeinge           Tart Sange         Saeta           Tart Sange         Saeta           Tart Sange         Saeta           Tart Sange         Saeta           Tart Sange         Saeta           Tart Saeta         Saeta           Tart Saeta         Saeta           Tart Saeta         Saeta           Tart Saeta         Saeta                                                                                                    |  |  |  |  |  |
| ter bel bild folder Bapilaat Baarlaat Baarla Balan Open Halle Uber Access Claue<br>Toom Interest Constant Interest Constant Interest Constan                                                                                                    | ter bed bele field barles barles barles bete gap hale (any hale tor Arons Claur<br>barles below and the second second secon |  |  |  |  |  |
| Los         Los         Desc         Desc         Desc         Desc         Desc         Operation         Desc         Operation         Operation <th>See         Date         Descharte         Descharte         See</th>                                                                                                    | See         Date         Descharte         Descharte         See                                                                                                    |  |  |  |  |  |
| ter bel bild folder Bapilaat Baarlaat Baarla Balan Open Halle Uber Access Claue<br>Toom Interest Constant Interest Constant Interest Constan                                                                                                    | tere brek biele die die gelaas bestue beste kere gelaas beste gelaas beste gelaas b   |  |  |  |  |  |
| Los         Los         Dela         Dela         D                                                                                                    | See         Date         Description         Description         Descript                                                                                                    |  |  |  |  |  |
| Los         Los         Delas         Capitalis         Delas         Delas <th< th=""><th>None         Device         Device         <thdevice< th=""> <thdevice< th=""> <thdevice< th=""></thdevice<></thdevice<></thdevice<></th></th<> | None         Device         Device <thdevice< th=""> <thdevice< th=""> <thdevice< th=""></thdevice<></thdevice<></thdevice<>                                                                                                    |  |  |  |  |  |
| Los         Los         Los         Los         Los           Torm:         Immage         Immagee         Immagee         Immageee         Immageeeeeee         Immageeeeeeeeeeeeeeeeeeeeeeeeeeeeeeeeeee                                                                                                    | New         Commet/or         Commet/or         Com                                                                                                    |  |  |  |  |  |
| Los         Los         Los         Los         Los           Torm:         Immage         Immagee         Immagee         Immageee         Immageeeeeee         Immageeeeeeeeeeeeeeeeeeeeeeeeeeeeeeeeeee                                                                                                    | None         Date         Date <td< th=""></td<>                                                                                                    |  |  |  |  |  |
| Los         Los         Los         Los         Los           Torm:         Immage         Immagee         Immagee         Immageee         Immageeeeeee         Immageeeeeeeeeeeeeeeeeeeeeeeeeeeeeeeeeee                                                                                                    | New         Commet/or         Commet/or         Com                                                                                                    |  |  |  |  |  |
| Exer     Deter     Deter     Deter     Deter       Text     Image       Text     Text     Deter     Deter     Deter       Text     Text     Deter     Deter     Deter       Text     Text     Deter     Deter     Deter       Text     Text     Deter     Deter     Deter       Text     Text     Deter     Deter     Deter       Text     Text     Deter     Deter     Deter       Text     Text     Deter     Deter     Deter       Text     Text     Deter     Deter     Deter       Text     Text     Text     Deter     Deter       Text     Text     Text     Deter     Deter       Text     Text     Text     Text     Deter       Text     Text     Text     Text     Text       Text     Text     Text     Text     Text       Text     Text     Text     Text     Text       Text     Text     Text     Text     Text       Text     Text     Text     Text     Text                                                                                                    | None     Lete     Date for digitable     Date for digitable     Date for                                                                                                    |  |  |  |  |  |
| The fact bits bits data bankas banka banka banka banka banka banka bankas banka       The figure       The figure       The figur                                                                                                    | None     Lose     Deale     Deale <t< th=""></t<>                                                                                                    |  |  |  |  |  |
| tere lane land and term and and term and and and and and the land and the land and                                                                                                    | None     Lose     Deale     Deale <t< th=""></t<>                                                                                                    |  |  |  |  |  |
| The fact bits bits data bankas banka banka banka banka banka banka bankas banka       The figure       The figure       The figur                                                                                                    | None Loss Dode Davies Davies Davies Davies Davies Davies Davies Davies Davies Difference Davies     Image: Davie Davies Davies Da                              |  |  |  |  |  |
| tere lane land and term and and term and and and and and the land and the land and                                                                                                    | None     Some Date Date     Decaration     Some Date     Decaration       None     Some Date     Decaration     Type:     Gala     Type:       None     Some Date     Type:     Gala     Type:     Type:       None     Some Date     Type:     Gala     Type:     Type:       None     Some Date     Type:     Gala     Type:     Type:       None     Some Date     Type:     Gala     Type:     Type:       None     Some Date     Type:     Gala     Type:     Type:       None     Some Date     Type:     Gala     Type:     Type:       Other Rise:     Some     Type:     Type:     Type:     Type:       Other Rise:     Some     Type:     Type:     Type:     Type:       Other Rise:     Some     Type:     Type:     Type:     Type:       Other Rise:     Some     Some     Some Some Some Some Some Some Some Some                                                                                                    |  |  |  |  |  |
| Dere forder     Dere forder       Oversion     VC       Dere forder     V       Dere forder     V       Dere forder     V       Dere forder     V       Dere forder     V       Dere forder     V       Dere forder     V       Version     V       Dere forder     V       Dere forder     V       Version     V       Version     V       Version     V       Version     V       Version     V       Version     V       Version     V       Version     V       Version     V       Version     V       Version     Version       Version     Version                                                                                                    | None     Les lobe folse logicles Dachards back lobel (party halfs Unr Acros Class       None     Semigration       None     Here dachards       None     Here dachards                                                                                                    |  |  |  |  |  |
| See Set Set Set Set Set Set Set Set Set                                                                                                    | None     Lose     Dates     Dates     Dates     Dates     Dates       None     File     Balance     The States     Dates     The States       None     File     Balance     The States     The States       None     File     Balance     The States     The States       None     File     Balance     The States     The States       None     File     Balance     The States     The States       None     File     The States     The States     The States       Other File     Balance     File     The States     The File       Other File     Balance     File     The File     The States       Other File     Balance     File     The States     The File       Other File     Balance     File     The States     The File       Other File     Balance     File     The States     The File       Other File     Balance     File     The File     The States       Other File     Balance     File     File     The File       Other File     Balance     File     File     File       Other File     Balance     File     File     File       Other File     Balance     File<                                                                                                    |  |  |  |  |  |
| See Und Date Option Departure Section     Section Departure Section       Deer<br>Parte Nome<br>Parte Come     Desa Cut     Desa Cut       Deer parte     Desa Cut     Option       Deer parte     Desa Cut     Option       Deer parte     Desa Cut     Option       Deer parte     Desa Cut     Option       Deer parte     Desa Cut     Option       Deer parte     Desa Cut     Option       Deer parte     Desa Cut     Option       Deer parte     Desa Cut     Desa Cut       Defa Fact     Desa Cut     Desa Cut       Defa Fact     Des                                                                                                    | Nor     Les bols Greie diplices Danisaria bank fichel Quay Haller Unr Arons Claur       Normality     Immediation of the second of the second of the secon                                                             |  |  |  |  |  |
| See Set Set Set Set Set Set Set Set Set                                                                                                    | Note         Lote         Data Route         Section         Section                                                                                                    |  |  |  |  |  |
| See Und Date Option Departure Section     Section Departure Section       Deer<br>Parte Nome<br>Parte Come     Desa Cut     Desa Cut       Deer parte     Desa Cut     Option       Deer parte     Desa Cut     Option       Deer parte     Desa Cut     Option       Deer parte     Desa Cut     Option       Deer parte     Desa Cut     Option       Deer parte     Desa Cut     Option       Deer parte     Desa Cut     Option       Deer parte     Desa Cut     Desa Cut       Defa Fact     Desa Cut     Desa Cut       Defa Fact     Des                                                                                                    | Nor     Lee lode Deer Bagkar Dankar Such Behab Quay Halfer Unr Alons Claus       Normality     Image Image Imag                                                            |  |  |  |  |  |
| See Und Date Option Departure Section     Section Departure Section       Deer<br>Parte Nome<br>Parte Come     Desa Cut     Desa Cut       Deer parte     Desa Cut     Option       Deer parte     Desa Cut     Option       Deer parte     Desa Cut     Option       Deer parte     Desa Cut     Option       Deer parte     Desa Cut     Option       Deer parte     Desa Cut     Option       Deer parte     Desa Cut     Option       Deer parte     Desa Cut     Desa Cut       Defa Fact     Desa Cut     Desa Cut       Defa Fact     Des                                                                                                    | None Loss Dode Davies Davies Davie                    |  |  |  |  |  |
| See Und Date Option Departure Section     Section Departure Section       Deer<br>Parte Nome<br>Parte Come     Desa Cut     Desa Cut       Deer parte     Desa Cut     Option       Deer parte     Desa Cut     Option       Deer parte     Desa Cut     Option       Deer parte     Desa Cut     Option       Deer parte     Desa Cut     Option       Deer parte     Desa Cut     Option       Deer parte     Desa Cut     Option       Deer parte     Desa Cut     Desa Cut       Defa Fact     Desa Cut     Desa Cut       Defa Fact     Des                                                                                                    | Nor     Lee lode Deer Bagkar Dankar Such Behab Quay Halfer Unr Alons Claus       Normality     Image Image Imag                                                            |  |  |  |  |  |
| See Und Date Option Departure Section     Section Departure Section       Deer<br>Parte Nome<br>Parte Come     Desa Cut     Desa Cut       Deer parte     Desa Cut     Option       Deer parte     Desa Cut     Option       Deer parte     Desa Cut     Option       Deer parte     Desa Cut     Option       Deer parte     Desa Cut     Option       Deer parte     Desa Cut     Option       Deer parte     Desa Cut     Option       Deer parte     Desa Cut     Desa Cut       Defa Fact     Desa Cut     Desa Cut       Defa Fact     Des                                                                                                    | None Loss Dode Davies Davies Davie                    |  |  |  |  |  |
| See Und Date Option Departure Section     Section Departure Section       Deer<br>Parte Nome<br>Parte Come     Desa Cut     Desa Cut       Deer parte     Desa Cut     Option       Deer parte     Desa Cut     Option       Deer parte     Desa Cut     Option       Deer parte     Desa Cut     Option       Deer parte     Desa Cut     Option       Deer parte     Desa Cut     Option       Deer parte     Desa Cut     Option       Deer parte     Desa Cut     Desa Cut       Defa Fact     Desa Cut     Desa Cut       Defa Fact     Des                                                                                                    | None Loss Dode Davies Davies Davie                    |  |  |  |  |  |
| See Und Date Option Departure Section     Section Departure Section       Deer<br>Parte Nome<br>Parte Come     Desa Cut     Desa Cut       Deer parte     Desa Cut     Option       Deer parte     Desa Cut     Option       Deer parte     Desa Cut     Option       Deer parte     Desa Cut     Option       Deer parte     Desa Cut     Option       Deer parte     Desa Cut     Option       Deer parte     Desa Cut     Option       Deer parte     Desa Cut     Desa Cut       Defa Fact     Desa Cut     Desa Cut       Defa Fact     Des                                                                                                    | None Loss Dode Davies Davies Davie                    |  |  |  |  |  |
| See Und Date Option Departure Section     Section Departure Section       Deer<br>Parte Nome<br>Parte Come     Desa Cut     Desa Cut       Deer parte     Desa Cut     Option       Deer parte     Desa Cut     Option       Deer parte     Desa Cut     Option       Deer parte     Desa Cut     Option       Deer parte     Desa Cut     Option       Deer parte     Desa Cut     Option       Deer parte     Desa Cut     Option       Deer parte     Desa Cut     Desa Cut       Defa Fact     Desa Cut     Desa Cut       Defa Fact     Des                                                                                                    | None Loss Dode Davies Davies Davie                    |  |  |  |  |  |
| See Und Date Option Departure Section     Section Departure Section       Deer<br>Parte Nome<br>Parte Come     Desa Cut     Desa Cut       Deer<br>Parte Section     Desa Cut     Defa Cut     Des Farters       Deer<br>Parte Come     Des Farters     Des Farters     Des Farters       Deer Section     Des Farters     Des Farters     Des Farters       Deer Section     Des Farters     Des Farters     Des Farters       Deer Section     Des Farters     Des Farters     Des Farters       Deer Section     Des Farters     Des Farters     Des Farters       Deer Section     Des Farters     Des Farters     Des Farters       Deer Section     Des Farters     Des Farters     Des Farters       Deer Section     Des Farters     Des Farters     Des Farters       Deer Section     Des Farters     Des Farters     Des Farters       Deer Section     Des Farters     Des Farters     Des Farters       Deer Section     Des Farters     Des Farters     Des Farters       Deer Section     Des Farters     Des Farters     Des Farters       Deer Section     Des Farters     Des Farters     Des Farters       Deer Section     Des Farters     Des Farters     Des Farters       Deer Section     Des Farters     Des Farters     Des F                                                                                                    | None Loss Dode Davies Davies Davie                    |  |  |  |  |  |
| See Und Date Option Departure Section     Section Departure Section       Deer<br>Parte Nome<br>Parte Come     Desa Cut     Desa Cut       Deer<br>Parte Section     Desa Cut     Defa Cut     Des Farters       Deer<br>Parte Come     Des Farters     Des Farters     Des Farters       Deer Section     Des Farters     Des Farters     Des Farters       Deer Section     Des Farters     Des Farters     Des Farters       Deer Section     Des Farters     Des Farters     Des Farters       Deer Section     Des Farters     Des Farters     Des Farters       Deer Section     Des Farters     Des Farters     Des Farters       Deer Section     Des Farters     Des Farters     Des Farters       Deer Section     Des Farters     Des Farters     Des Farters       Deer Section     Des Farters     Des Farters     Des Farters       Deer Section     Des Farters     Des Farters     Des Farters       Deer Section     Des Farters     Des Farters     Des Farters       Deer Section     Des Farters     Des Farters     Des Farters       Deer Section     Des Farters     Des Farters     Des Farters       Deer Section     Des Farters     Des Farters     Des Farters       Deer Section     Des Farters     Des Farters     Des F                                                                                                    | Nore         Lote Dode Gree Building         Data Statute         Statute         Statute         Statute           Norm         Statute         Statute         Statute         Statute         Statute         Statute           Norm         Statute         Statute         Statute         Statute         Statute         Statute         Statute           Norm         Statute         Statute                                                                                                    |  |  |  |  |  |
| See Und Date Option Departure Section     Section Departure Section       Deer<br>Parte Nome<br>Parte Come     Desa Cut     Desa Cut       Deer<br>Parte Section     Desa Cut     Defa Cut     Des Farters       Deer<br>Parte Come     Des Farters     Des Farters     Des Farters       Deer Section     Des Farters     Des Farters     Des Farters       Deer Section     Des Farters     Des Farters     Des Farters       Deer Section     Des Farters     Des Farters     Des Farters       Deer Section     Des Farters     Des Farters     Des Farters       Deer Section     Des Farters     Des Farters     Des Farters       Deer Section     Des Farters     Des Farters     Des Farters       Deer Section     Des Farters     Des Farters     Des Farters       Deer Section     Des Farters     Des Farters     Des Farters       Deer Section     Des Farters     Des Farters     Des Farters       Deer Section     Des Farters     Des Farters     Des Farters       Deer Section     Des Farters     Des Farters     Des Farters       Deer Section     Des Farters     Des Farters     Des Farters       Deer Section     Des Farters     Des Farters     Des Farters       Deer Section     Des Farters     Des Farters     Des F                                                                                                    | Nore         Lote Dode Gree Building         Data Statute         Statute         Statute         Statute           Norm         Statute         Statute         Statute         Statute         Statute         Statute           Norm         Statute         Statute         Statute         Statute         Statute         Statute         Statute           Norm         Statute         Statute                                                                                                    |  |  |  |  |  |
| See Und Date Option Departure Section     Section Departure Section       Deer<br>Parte Nome<br>Parte Come     Desa Cut     Desa Cut       Deer<br>Parte Section     Desa Cut     Defa Cut     Des Farters       Deer<br>Parte Come     Des Farters     Des Farters     Des Farters       Deer Section     Des Farters     Des Farters     Des Farters       Deer Section     Des Farters     Des Farters     Des Farters       Deer Section     Des Farters     Des Farters     Des Farters       Deer Section     Des Farters     Des Farters     Des Farters       Deer Section     Des Farters     Des Farters     Des Farters       Deer Section     Des Farters     Des Farters     Des Farters       Deer Section     Des Farters     Des Farters     Des Farters       Deer Section     Des Farters     Des Farters     Des Farters       Deer Section     Des Farters     Des Farters     Des Farters       Deer Section     Des Farters     Des Farters     Des Farters       Deer Section     Des Farters     Des Farters     Des Farters       Deer Section     Des Farters     Des Farters     Des Farters       Deer Section     Des Farters     Des Farters     Des Farters       Deer Section     Des Farters     Des Farters     Des F                                                                                                    | Note     Lete     Lete                                                                                                    |  |  |  |  |  |

- 2. Make sure that the second panel is selected on the Drill Down field and the same field is selected on the Drill Down Column field of the first panel like what is shown in the above screenshot.
- Once the first panel is placed on the dashboard, double click on the grid record to drill down the second panel. Grid

| Home                         |                 |                 |              |              |          |       |   |                 | 0 |
|------------------------------|-----------------|-----------------|--------------|--------------|----------|-------|---|-----------------|---|
| ∃ Customers                  |                 |                 |              |              |          |       |   |                 |   |
| = Customers<br>strCustomerID | strCompanyName  |                 |              | strName      |          |       |   | strCity         |   |
| C10001                       |                 |                 |              |              |          |       |   | Stoneham        |   |
| C10002                       | Furniture Place | Home Dealers    |              |              |          |       |   | Cambridge       |   |
| C10002                       | DAM Deview      | DAM Decision    |              |              |          |       | _ | Lakeville       |   |
| C10003                       | Crest Stockroo  |                 |              |              |          |       | × | New York        |   |
| C10005                       |                 | resh Close      |              |              |          |       |   | New York        |   |
| 210005                       | Annie's Discou  | ican cloac      |              |              |          |       |   | Los Angeles     |   |
| C10007                       |                 | Customer Invoio |              |              |          |       |   | Ocala           |   |
| C10008                       | CAM Durations   |                 |              |              |          |       |   | La Puente       |   |
| C10009                       | Kvie klome And  | tmDate strCust  | strCom strO  |              |          |       |   | Auburn          |   |
| (10010                       | Marter Applian  | 2/05/2 C10001   | Home D SI-10 |              |          | Yes ^ |   | Rowland Heights |   |
|                              | 0               | 3/02/2 C10001   | Home D SI-10 |              |          | Yes   |   |                 |   |
|                              |                 | 1/05/2 C10001   | Home D SI-10 |              |          | Yes   |   |                 |   |
|                              |                 | 2/05/2 C10001   | Home D SI-10 |              |          | Yes   |   |                 |   |
|                              |                 | 1/01/2 C10001   | Home D SI-10 |              |          | Yes   |   |                 |   |
|                              |                 | 1/02/2 C10001   | Home D SI-10 |              |          | Yes   |   |                 |   |
|                              |                 | 1/04/2 C10001   | Home D SI-10 |              |          | Yes   |   |                 |   |
|                              |                 | 1/13/2 C10001   | Home D SI-10 |              |          | Yes   |   |                 |   |
|                              |                 | 3/01/2 C10001   | Home D SI-10 |              |          | Yes   |   |                 |   |
|                              |                 | 2/09/2 C10001   | Home D SI-10 |              | \$0.00   | Yes   |   |                 |   |
|                              |                 | 1/05/2 C10001   | Home D SI-10 |              | \$0.00   | Yes   |   |                 |   |
|                              |                 | 4/20/2 C10001   | Home D SI-10 |              | \$0.00   | Yes   |   |                 |   |
|                              | 0               | 4/20/2 C10001   | Home D CPR   | -10\$460,0   | \$0.00   | Yes   |   |                 |   |
|                              | 0               | 4/20/2 C10001   | SI-10        | 207 \$100.00 | \$100.00 | No    |   |                 |   |
|                              | 0               | 5/06/2 C10001   | SI-10        | 232 \$100.00 | \$100.00 | No    |   |                 |   |
|                              | 0               | 5/15/2 C10001   | Home D SI-10 | 245 \$9.99   | \$9.99   | No    |   |                 |   |
|                              | 0               | 5/20/2 C10001   | Home D SI-10 | 246 \$77.95  | \$77.95  | No    |   |                 |   |
|                              | 0               | 8/28/2 C10001   | Home D SI-10 | 247 \$100.00 | \$100.00 | No    |   |                 |   |
|                              | 0               | 9/06/2 C10001   | Home D SI-10 | 248 \$9.99   | \$9.99   | No    |   |                 |   |
|                              | 0               | 9/28/2 C10001   | Home D SI-10 |              | \$100.00 | No    |   |                 |   |
|                              |                 |                 | 23           | \$674,99     | \$697.93 |       |   |                 |   |
|                              |                 |                 |              |              |          |       | - |                 |   |
|                              | 0               | 🗘 🖓 🖂 Re        | ady          |              |          |       |   |                 |   |

## Chart

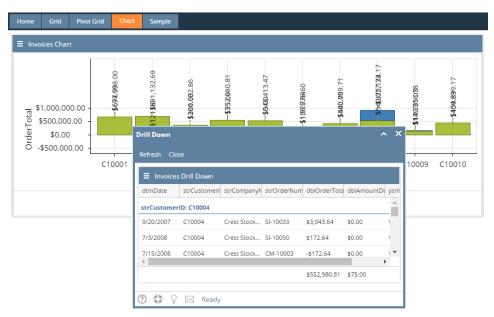

Date Condition set on the parent panel (Customers) will be inherited by the child/drilled down panel (Customer Invoices).